# *Google Analytics:* bueno, bonito y gratis

## Por **Jorge Rodríguez-Burrel**

**Resumen:** *En internet es imprescindible disponer de herramientas estadísticas para poder medir los resultados de las iniciativas de marketing online. La falta de esas herramientas es peligrosa porque deja las empresas en manos de la intuición y las expectativas. Una web ha de tener objetivos claros y ha de estar dirigida a un público específico. Para ser rentable ha de luchar por aumentar el número de sus usuarios y mejorar sus conversiones. Google Analytics ofrece actualmente el mejor servicio estadístico gracias a su gran calidad, su interfaz clara y amigable y su gratuidad. El objetivo de Analytics no es ofrecer datos estadísticos, sino mejorar el ROI (return on investment) de las empresas, hacerles ganar dinero. Por eso las empresas usan cada vez más Analytics.*

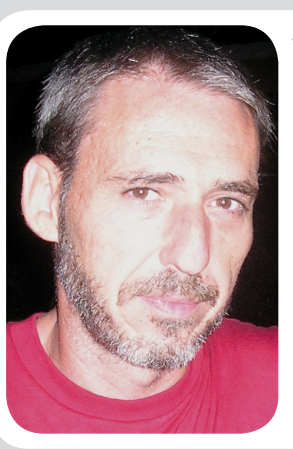

*Jorge Rodríguez–Burrel es licenciado en historia contemporánea y postgrado en sistemas de información. Lleva más de 10 años trabajando en empresas relacionadas con la gestión de contenidos en internet: Servicom, Puntocom, IpMultimedia, Telepolis, Portalmix, y actualmente en la consultora de marketing online DxMedia. Ha trabajado en gestión de proyectos, arquitectura de la información, posicionamiento orgánico (SEO), marketing online y usabilidad. Imparte conferencias, talleres y cursos sobre marketing online, buscadores y analítica web.* http://www.dxmedia.net

**Palabras clave:** *Analítica web, Marketing online, Estadísticas, ROI, Google Analytics*

#### **Title:** *Google Analytics:* good and nice and free

**Abstract***: On the internet, statistical tools are essential to measure the results of online marketing campaigns. The lack of those tools is annoying because companies cannot make decisions based only on intuition and expectations. A webmaster has to know clearly the objectives and targets, and has to fight to enlarge the user base and to improve their conversion rates. Google Analytics offers the best statistical service: good quality, friendly interface and free service. It offers not only statistical data, but improves the ROI of the companies, i. e., it helps them to earn more money. This is why Google Analytics is used more and more everywhere.* 

**Keywords:** *Web analytics, Online marketing, Statistics, ROI, Google Analytics*

**Rodríguez-Burrel, Jorge**. "Google Analytics: bueno, bonito y gratis". *El profesional de la información*, 2009, enero-febrero, v. 18, n. 1, pp. 67-71.

DOI: 10.3145/epi.2009.ene.09

**En este trabajo se presenta la importancia de utilizar un servicio de medición web como** *Google Analytics* **desde la perspectiva del marketing online.**

Hace unos años asistí a un congreso de marketing online. Las intervenciones iban de lo interesante a lo soporífero, pero la última conferencia se me quedó grabada para siempre. El ponente, director de una importante empresa de telecomunicaciones, remató su discurso con voz clara y segura asegurando que para triunfar en internet hacen falta tres cosas: 1º medir, 2º medir, 3º medir. Era algo provocador, pero tenía razón. Si no hay estadísticas, sólo nos queda la intuición.

## Una introducción histórica. Internet<sup>1</sup> y la burbuja

Desde su creación a finales de 1969, internet ha crecido a un ritmo imparable. En 1972 apareció una de sus aplicaciones estrella, el correo electrónico; en 1983 se implementó el protocolo TCP-IP, independiente de cualquier fabricante o plataforma. Pero tal vez fue 1993 el año decisivo en su expansión, ya que fue cuando se empezó a utilizar el primer navegador gráfico para surcar la *world wide web*, el entrañable *Mosaic*, que dio paso en 1994 al más conocido *Netscape*. Poco después, *Microsoft* entró en la batalla de los navegadores con su *Internet Explorer*.

Para entonces la Web había crecido tanto que se hizo necesario

poner orden y organizar los contenidos. *Yahoo* colaboró en 1994 con su actualmente olvidado directorio y en 1998 *Google* con su recién nacido buscador, hoy líder indiscutible. A finales de los noventa todo el mundo estaba entusiasmado con internet, ya que ofrecía a los vendedores un nuevo canal de venta sin necesidad de tener una infraestructura en el mundo real. Aparecían de debajo de las piedras visionarios de la llamada "Nueva economía", emprendedores con grandes ideas que supieron captar la atención de las empresas de capital riesgo.

Pero esas ideas no siempre iban acompañadas de un plan de negocios coherente y realista. El capital llegaba alegremente a las nuevas empresas del sector tecnológico

atraído por las expectativas, hinchadas artificialmente por los discursos de los nuevos visionarios y avaladas por algunas consultoras que pronosticaban que el año siguiente todo iba a crecer más y más, y los beneficios se iban a disparar, y el año siguiente se volvía a decir lo mismo del próximo. No se manejaban datos reales, se manejaban expectativas.

La burbuja tecnológica se fue hinchando hasta su estallido en la primavera de 2000, cuando cientos de empresas puntocom quebraron espectacularmente afectando su caída incluso a la marcha de la economía real de la mayoría de los países occidentales. Sólo unos pocos empresarios avispados consiguieron dar algunos sonados pelotazos y convertirse en cibermillonarios, como por ejemplo **Pep Vallés** con la venta del navegador *Olé* (el *Yahoo* español) a lo que luego sería *Terra*. Pero lo habitual era el cierre, la absorción o la fusión de la mayoría de las puntocom.

El estallido de la burbuja no significó el final de internet ni de la Web, pero sí supuso su racionalización. Dos años después, los valores en bolsa de las puntocom volvieron a subir, pero más lenta y controladamente. Entonces, ¿internet tenía futuro como marco para hacer negocios? El tiempo ha demostrado que sí. Sólo había que aplicar algo que ya era muy evidente para las empresas tradicionales, pero que no habían tenido en cuenta las eufóricas empresas de internet: que una empresa ha de ser rentable, ha de cumplir unos objetivos marcados de antemano, y ha de crear productos o servicios dirigidos a un público concreto.

Ya no valían como antes de 2000 los pronósticos basados en la especulación. Se tenían que conocer resultados reales y tangibles. Por tanto hubo que empezar a medir, y los datos que más interesaban eran los que podían determinar el éxito

**"En internet son necesarias herramientas estadísticas para medir los resultados de las iniciativas de marketing online"**

de las compañías, especialmente los relacionados con los usuarios y las conversiones<sup>2</sup>. De ahí surge la "regla de oro" del éxito en internet: *"Aumentar el número de usuarios o mejorar sus conversiones. Y, si es posible, las dos cosas a la vez".* Y para saber si se ha logrado, es necesario medir, medir y medir**.**

#### *Google* es el líder

Antes de *Google*, para las búsquedas de información los internautas nos conformábamos con el directorio arborescente de *Yahoo* o con buscadores –que eran buenos para la época- como *WebCrawler*, *Altavista* o *Alltheweb*. Pero la llegada de *Google* lo revolucionó todo, al imprimir una gran velocidad a todos los procesos relacionados con la Red. En 2000, dos años después de su fundación, ya era considerado el mejor buscador. El modelo que escogió fue muy diferente al de sus principales competidores, *Yahoo* y *MSN*, que habían optado por el de portal que integra todo tipo de servicios: las noticias, el tiempo, la bolsa... *Google*, en cambio, parecía que sólo se dedicaría a mejorar día a día su servicio de búsquedas.

Afortunadamente fue más allá de su objetivo original y acabó desarrollando (o comprando) decenas de servicios, todos útiles, pero independientes entre sí, sin un portal unificador: la barra de *Google*, *Google Books*, *Google Earth*, *Google Maps*, *Google Images*, *Blogger*, *Youtube*, *Gmail*, *Chrome*, etc. Y además (de momento) todo gratuito.

## ¿Dónde está el truco?

En abril de 2007 *Google* se convirtió en la marca más valiosa

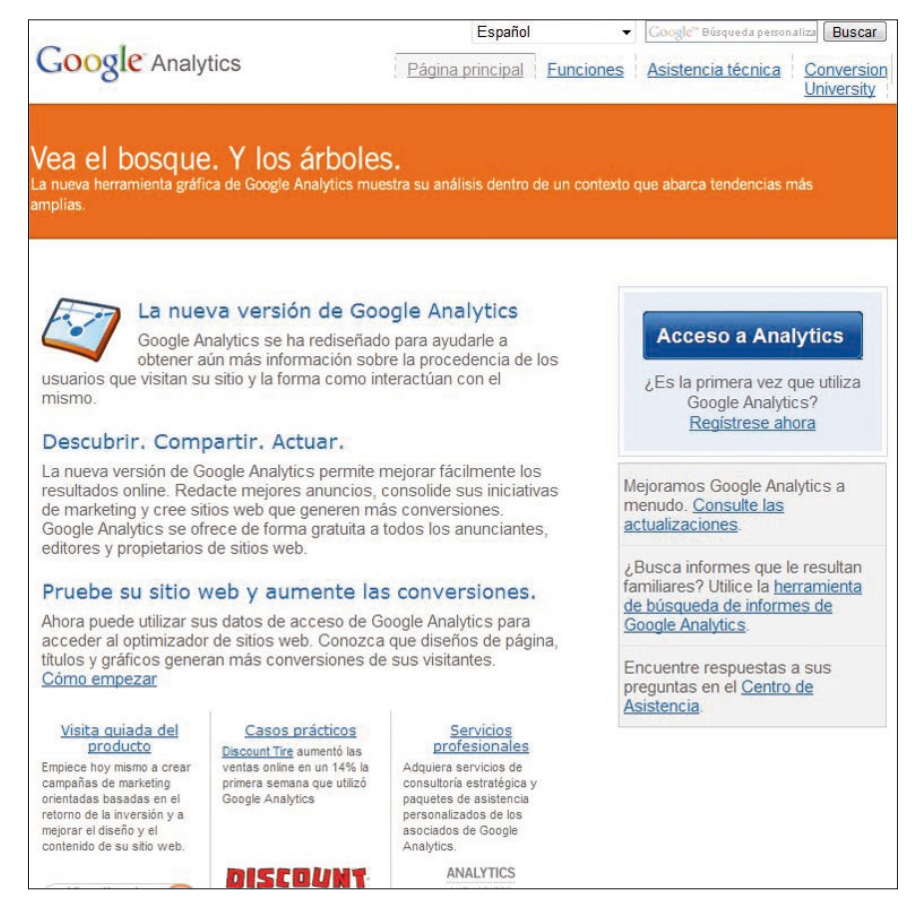

del mundo, superando a empresas emblemáticas del sector como *Microsoft* y de otros como *Coca-Cola*. Esta valoración no sólo se basa en pronósticos, pues *Google* ha sabido crear un negocio sólido con productos y servicios estrella que le reportan grandes beneficios, siendo los más importantes: *Google Search Appliance*, el motor de búsqueda de *Google* empaquetado para uso privado, *Google Adsense*, el sistema de anuncios que se publican en webs relacionadas temáticamente; y *Google Adwords*, el sistema de anuncios que aparecen en la lista de resultados de *Google* y de otras webs asociadas.

De estos, es claramente *Google Adwords* la joya de la corona. Los factores que han contribuido a su éxito son varios: la publicidad textual funciona mejor que los banners; ofrece al usuario justo lo que está buscando; sólo se paga cuando se clica; y –de manera muy especial- la publicidad se puede medir con extrema facilidad.

Efectivamente, el panel de control de *Adwords* permite saber "todo" lo que se necesita sobre nuestros anuncios: porcentaje de clics, precio de cada clic, número de impresiones, número de clics, anuncios más clicados, palabras que más usan los usuarios, palabras que consiguen más clics... Se trata por tanto de una publicidad barata, efectiva y muy medible. Cualquier agencia de marketing online puede justificar sin problemas sus inversiones en *Google Adwords*.

De ahí a *Google Analytics* sólo hay un paso, y lógicamente se dio. Si detrás de *Adwords* había un excelente sistema de control estadístico, ¿por qué no utilizarlo en otros ámbitos, por ejemplo para analizar las estadísticas de las webs?

## **Analytics y los demás**<sup>3</sup>

Existen diversos sistemas de analítica web:

## **1. Logs**

El sistema de analítica web más antiguo consiste en examinar los archivos log del servidor donde está alojada la web, aunque los resultados presentan numerosos problemas, son fácilmente manipulables y ocupan mucho espacio. Además, suelen dar resultados inexactos debido a dos factores:

– las cachés provocan que muchas páginas vistas no se contabilicen, ya que las proporciona el propio servidor de caché o el del navegador sin necesidad de bajarse de internet. Esto último sucede por ejemplo, al pulsar el botón "atrás" del navegador.

– los visitantes no se pueden contabilizar bien ya que las ip con las que se conectan son dinámicas, cambian a menudo. Además, una red utilizada por varios usuarios que emplean un mismo router suele utilizar una ip única, por lo que no se pueden diferenciar unos usuarios de otros.

## **2. Paneles**

Esta opción viene heredada de la medición de audiencias en televisión, como por ejemplo, las de *Sofres*. Funciona mediante la selección de miles de panelistas que representan una población más amplia (incluso todo un país) y la posterior instalación de un software en sus ordenadores. *Nielsen NetRatings* es actualmente la empresa líder en este campo.

- *– Taylor Nelson Sofres http://www.tnsglobal.com/*
- *– Nielsen NetRatings http://www.nielsen-netratings. com.au/*

## **3. Encuestas**

El sistema más conocido es el *Estudio general de medios***,** realizado por la *AIMC* (*Asociación para la Investigación de Medios de Comunicación*) mediante entrevistas personales, telefónicas y cuestionarios online.

*http://www.aimc.es*

#### **4. Código** *JavaScript*

La opción más popular actualmente en internet consiste en poner un código, generalmente *javascript*, al final de todas las páginas de una web para recoger los datos de cada visita. Es el sistema utilizado por servicios de pago profesionales, como los ofrecidos por *Xiti*, *Web Stat* o *Web Trends*. También se utiliza, como es el caso de *OJD*, para hacer comparativas de audiencia.

## *http://www.xiti.com http://www.web-stat.com http://www.webtrends.com http://ojdinteractiva.ojd.es/*

*Google Analytics* pertenece a este último grupo. Su calidad, sencillez y gratuidad lo convierte en estos momentos en un sistema imbatible para sus rivales. Aunque algunos críticos sostienen que *Analytics* sólo es útil para analizar webs de dimensiones limitadas, usualmente de pequeñas y medianas empresas, lo cierto es que más de un tercio de los Top 500 de las webs más importantes ya usan *Analytics<sup>4</sup>*.

## *Analytics:* bueno, bonito y gratis

La incursión de *Google* en el campo de la métrica web empezó cuando en marzo de 2005 compró la empresa *Urchin*, una de las mejores en el ámbito del análisis estadístico. *Google* utilizó la tecnología de *Urchin* para su nuevo proyecto *Analytics*, que presentó en noviembre de 20055 . Sin embargo, *Urchin* no ha dejado de existir como marca, ya que *Google* la sigue vendiendo para intranets, webs privadas o webs con firewalls. En España la distribuyen *Overalia* y *Trimedia*.

## *http://www.overalia.com http://www.trimedia.es*

Para usar *Analytics* sólo es necesario disponer de un sitio web y registrarse. Después se coloca un *javascript* personalizado en todas las páginas de la web, cuya misión es triple: saltarse las cachés, ge-

**"Los resultados que ofrece**  *Analytics* **son más variados que los de la mayoría de los sistemas estadísticos"**

nerar una cookie para identificar a cada usuario único, y recoger datos estadísticos de los usuarios que visitan la web.

Una vez colocado el código, tan sólo queda esperar a que empiecen a llegar los resultados, que son más variados que los de la mayoría de los sistemas estadísticos<sup>6</sup>:

– Usuarios: número de visitantes, número de visitas, visitantes nuevos, duración de las visitas, fidelidad de los visitantes, porcentaje de rebote, país de los usuarios, idiomas de los usuarios...

– Fuentes de tráfico: por palabras clave utilizadas, por buscadores utilizados, según el servicio de *Google*: web/imágenes/noticias...

– Arquitectura de contenidos: análisis de navegación, puntos de entrada y salida de la web, páginas más vistas, enlaces rotos...

– Datos técnicos: versiones de navegadores, resoluciones de pantalla...

*http://www.google.es/analytics*

#### Objetivo: *ROI*

Los puntos fuertes de *Google Analytics* son la gran cantidad de datos que ofrece, una interfaz agradable, sencilla, clara e intuitiva, y su gratuidad. Aunque esto ya valdría para convertirle en el referente del sector, *Analytics* va más allá porque su objetivo es ofrecer de un modo claro la información más relevante para los negocios, la que permite mejorar el *ROI* (*return on investment*) o retorno de la inversión.

El objetivo de las métricas no es obtener informes más o menos bonitos con gráficos de colores. Toda web es el resultado del esfuerzo económico de sus propietarios, y, descartando las webs personales, de servicio público o altruistas, su objetivo es recuperar esa inversión y aumentarla. Las estadísticas de

*Analytics* son una herramienta para poder tomar decisiones en relación con el rendimiento económico de la web, el retorno de la inversión. "Gane clientes, no visitantes" es uno de sus lemas.

Por eso presta especial atención a elementos como los siguientes:

– Visitas que se convierten en clientes.

– Diferenciación entre visitas naturales o de pago.

– Palabras clave que consiguen más conversiones.

– Seguimiento de nuevas tecnologías como el *flash*.

– Palabras clave importantes pero escondidas en el *longtail* (el montón).

– Rutas que siguen los usuarios antes de realizar una compra u otra conversión.

– Fidelización de los usuarios.

– Comparativa por períodos de tiempo.

– Tendencias.

**"Los puntos fuertes de**  *Google Analytics* **son la gran cantidad de datos que ofrece, una interfaz agradable e intuitiva, y su gratuidad"**

Por último, otro aspecto a destacar es su extremada flexibilidad, ya que permite cruzar datos, presentarlos como nosotros queremos, extraer los informes que nos interesen, compartir resultados mediante e-mails automatizados, etc. Este cruce de datos no sólo es válido para los proporcionados por *Analytics*, sino también para otras herramientas online como los enlaces patrocinados de *Google Adwords*, las campañas de *Adsense* o los re-

**II** Dashboard **Dashboard** Jan 1, 2007 - Jan 31, 2007  $Export$   $\blacktriangleright$   $\lvert \heartsuit$  Email 8 Visitors Dec 1, 2006 - Dec 31, 2006 @ Jan 1, 2007 - Jan 31, 2007 termandon<br>
∴<br>
∴<br>
∴<br>
Ω Content<br>
∴<br>
∴<br>
β Goals  $\sqrt{\sqrt{25}}$  Ecomm **Settings** January 1, 200  $00000$ Site Usage **MONOLA 62.142** Pageviews<br>Dec 1, 2006 - Dec 31, 2006: 53,855 **MAXWEX 16.107 Visits** 06: 13,209 (2) 00:03:22 Avg. Time on Site 36,81% Bounce Rate **MARIANX 50.44% % New Visits** 10,160 es Ov Visits % visi Internet Explor 13.136 81.55 Search Engine<br>د ۱۵۹: ۱۵ مه Firefox 2,349 14.58 ng Site Safari 393 2.44%  $0.72%$ 116 Opera 55  $0.34%$ 

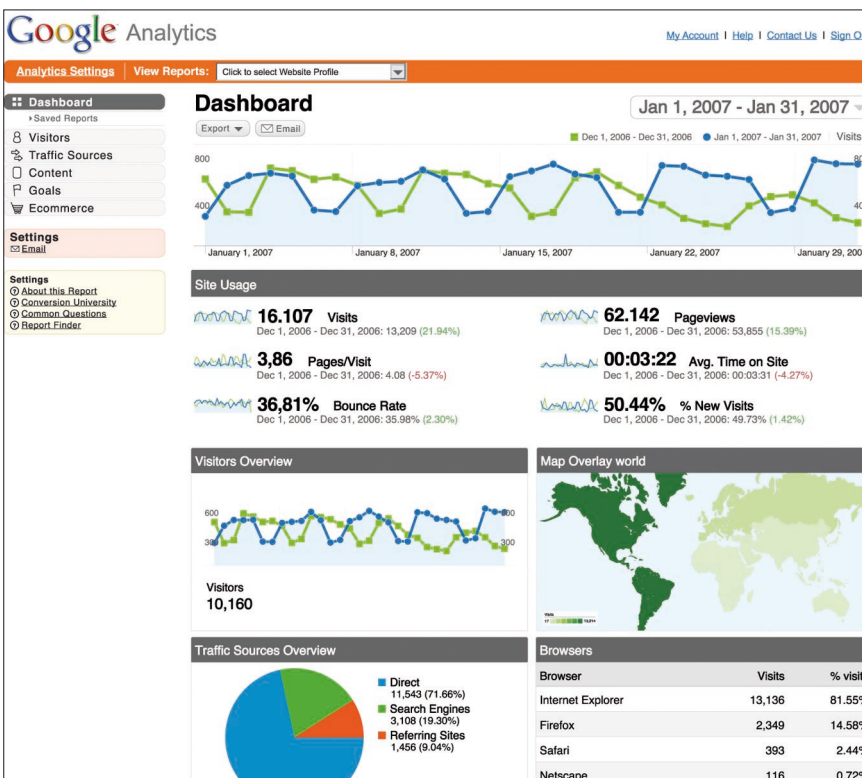

sultados de cualquier *e-commerce* que esté implementado en el sitio web.

#### De la teoría a la práctica

Hay que tener en cuenta que la analítica señala problemas, pero no los resuelve. Es importante que toda la información que se obtiene no se quede en pura teoría, sino que se traduzca en hechos. Experimentar con pequeños cambios en la web puede producir cambios importantes en las conversiones. *Analytics* identifica lo que funciona bien y lo que debe mejorarse y esa información se ofrece en varios niveles de profundidad y complejidad para que pueda ser estudiado por los directivos de las empresas, los responsables de marketing o los webmasters.

## **"La analítica señala problemas, pero no los resuelve"**

A continuación comentamos algunos ejemplos de acciones que pueden surgir de informaciones recabadas por *Analytics*:

– Diseño de nuevos sitios apropiados para conceptos clave que no están todavía bien posicionados.

– Creación de *landing pages*  (páginas de aterrizaje) que encajen al 100% con los anuncios de los enlaces patrocinados.

– Un porcentaje de rebote muy elevado (usuarios que llegan a la web y que perdemos porque se van sin visitar ninguna otra página)

puede significar que nuestra página de inicio no es atractiva, o que no anima lo suficiente a entrar en la web, o que no ofrece los contenidos que de ella se esperan. La página de inicio es la más importante del sitio web, y en este caso parece prudente pensar en un rediseño de la misma.

– Si los usuarios que entran con *Explorer* permanecen mucho más tiempo que los que entran con *Firefox*, es probable que la web no se vea bien en *Firefox*, y por tanto se deba reprogramar para recuperar a ese 15-20% de usuarios que se estaban perdiendo.

– El nuevo *optimizador web* es un servicio que compara entre sí dos páginas A/B o incluso elementos concretos de una misma página para saber cuáles son los preferidos por los visitantes y los que más convierten.

Ahora que está tan de moda la innovación, la crisis como oportunidad y la cultura del fracaso, *Google Analytics* es un caballo ganador que ofrece a las empresas una herramienta para probar nuevos caminos, innovar, aprender de los errores y mejorar frente a la competencia.

**"Las empresas usan**  *Analytics* **porque les hace ganar dinero"**

#### Conclusiones

– Si no medimos tomaremos decisiones a ciegas o basadas sólo en la intuición o en las expectativas.

– Para tener éxito en internet hay que aumentar el número de usuarios y mejorar sus conversiones.

– *Google Analytics* ofrece el mejor servicio estadístico del mercado gracias a su gran calidad, su interfaz amigable y su gratuidad.

– *Analytics* permite distintos niveles de profundización en sus datos.

– El objetivo de *Analytics* es mejorar el ROI de las empresas.

– Las empresas están utilizando *Analytics* porque les hace ganar dinero.

#### **Referencias**

1. *Wikipedia*. *Historia de Internet*. *http://es.wikipedia.org/wiki/Historia\_de\_ Internet* 

2. Por "conversión" solemos entender la consecución de algún objetivo: una venta, el envío de un formulario, la descarga de un catálogo, etc.

3. Hay varios sitios en internet que ofrecen información sobre sistemas de medición de audiencias: el blog de la *Asociación Española de Analítica Web* (*AEAW*), *El analista*, o *Trucos de optimización*.

*http://www.analiticaweb.es/ http://www.el-analista.es/ http://www.trucosoptimizacion.com/index.php/ category/analitica-web/*

4. *Ojobuscador*. "*Google Analytics* dentro de *Flash*". *Ojobuscador*, 18 noviembre 2008. *http://www.ojobuscador.com/2008/05/29/muchosde-los-grandes-usan-google-analytics/*

5*. Google Dirson.com*. "Lanzado 'Google Analytics', estadísticas gratis vía Google". *Google Dirson.com*, 14 noviembre 2005. *http://google.dirson.com/post/1927/*

6. Una obra recomendable sobre *Analytics* es: **Clifton, Brian**. *Advanced web metrics with Google Analytics*. John Wiley & Sons eds., 2008.

*Jorge Rodríguez-Burrel, DxMedia http://www.dxmedia.net jorge.rodriguez.burrel@gmail.com*

71